### Soirées du Lundi au vendredi du 01 au 19 juin 2015

Du lundi au jeudi interruption des circulations entre Brétigny et Dourdan à partir de 22h20 et entre Étampes et Saint-Martin d'Étampes à partir de 23h30. (\*Uniquement du lundi 01 au jeudi 04 juin 2015). Un service de bus est mis en place. Horaires ci-dessous.

Saint-Martin d'Étampes à partir de 23h30. Pour se rendre à Juvisy, emprunter les trains JILL. Un service de bus est mis en place. Horaires ci-dessous.

Du lundi au vendredi interruption des circulations entre Juvisy et Dourdan et entre Juvisy et

## INVALIDES SAINT-MARTIN D'ÉTAMPES - DOURDAN

Horaires en temps réel. Taper le nom de votre gare et envoyer au 4 10 20 (\*SMS+)  $(0,05 \in \mathbf{par}$ envoi + prix d'un sms)

# INFO TRAFIC (RER) (C) TRAVAUX

 $\bullet$  appli transilien gratuit sur App Store et Google Play.  $\bullet$  transilien.mobi Horaires des trains et des noctilien en temps réel sur votre mobile.

**SNCF LA RADIO** Radio d'info trafic mobile. Un point trafic toutes les 15 minutes, depuis l'application **SNCF**DIRECT sur smartphone et tous les sites internet SNCF.

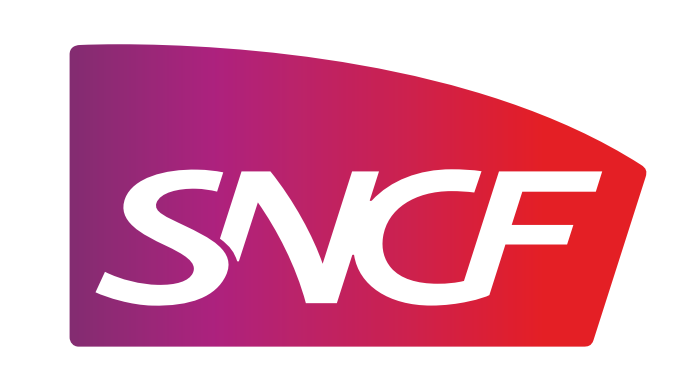

*Prévoir un allongement du temps de parcours de 45 mn environ entre Paris Austerlitz et Dourdan et 60 mn entre Paris Austerlitz et Saint-Martin d'Étampes, de 25 minutes entre Brétigny et Dourdan.Veuillez emprunter les correspondances bus et métro dans Paris. Horaires de bus donnés à titre indicatif. Soumis aux aléas routiers.*

#### PENDANT LES TRAVAUX, COVOITUREZ AVEC **LD** VROOM.COM. TRANSILIEN VOUS REMBOURSE.\*

#### SNCF TRANSILIEN VOUS REMERCIE DE VOTRE COMPRÉHENSION.

**O** sur transilien.com **SACCE SMS** 

*\*Offre soumise à conditions. Pour en savoir plus, idvroom.com*

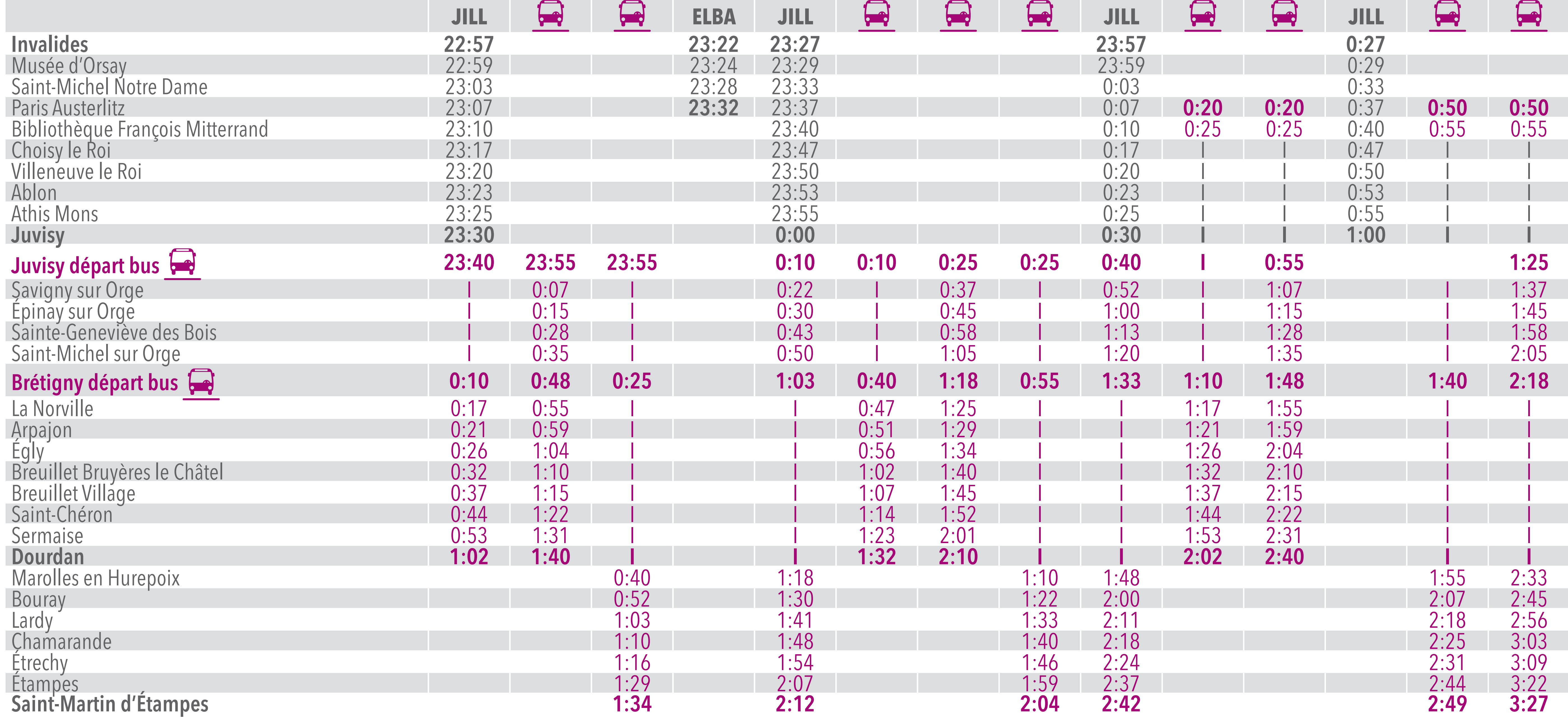

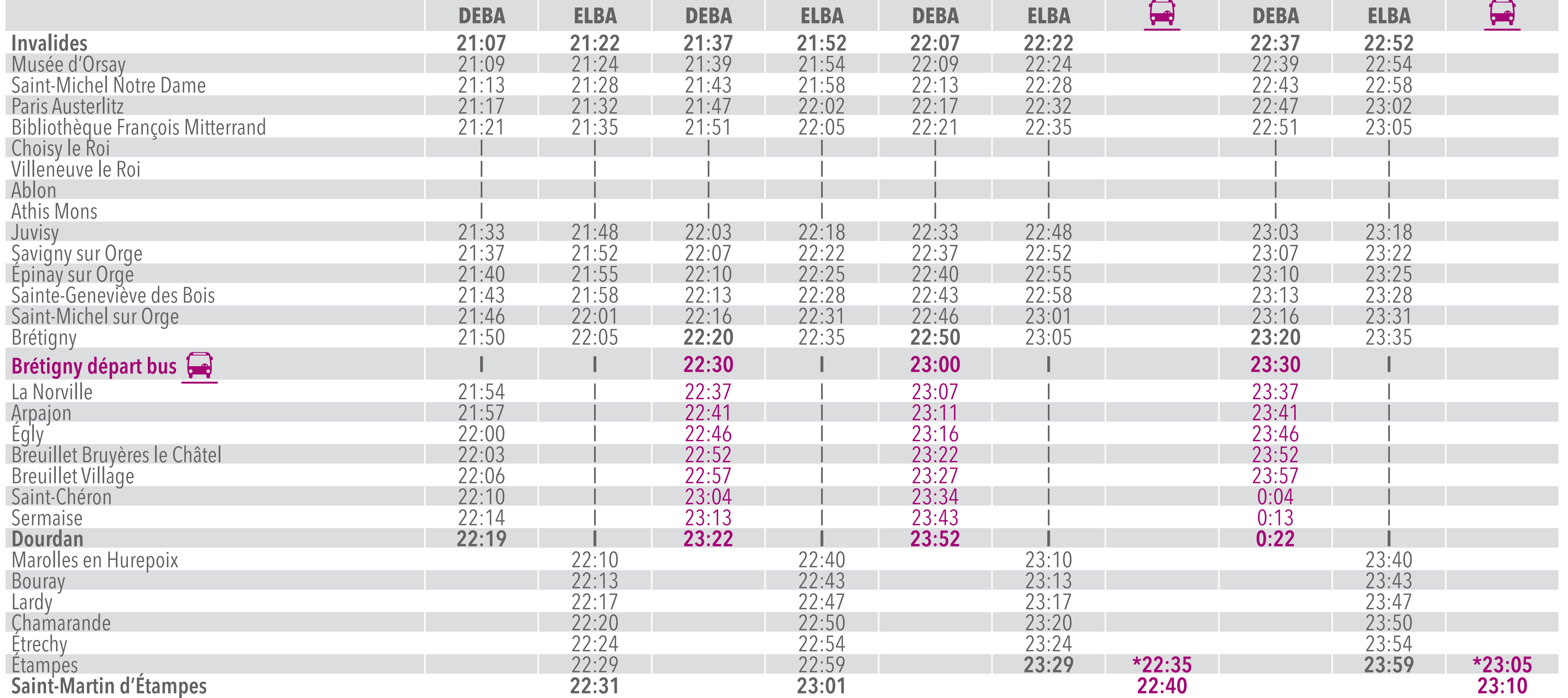